# Request for Wireless Lab

Please complete all information and email the completed request to Pat Johnson (patjohnson@lisd.org) at least two weeks prior to your requested dates. You will be notified if your request is approved.

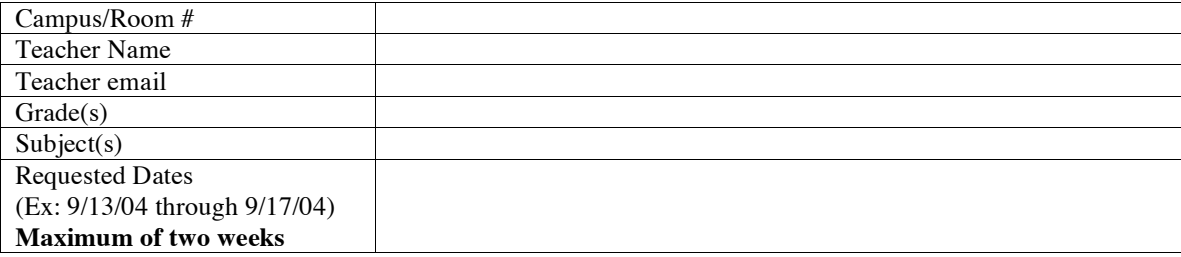

# **Subject TEKS:**

## **Technology Applications TEKS:**

(Refer to the K-8 technology applications TEKS or the district technology scope and sequence at http://www.lisd.org/technology/itweb/TechScope/topics/basic\_computer.html .)

### **Curriculum Area(s) – Check all that apply**

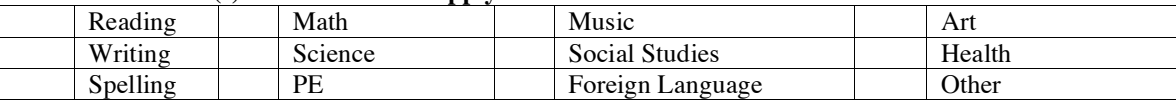

# **Software Application(s) available on the wireless lab – Check all that apply**

### **(No additional software will be added at this time)**

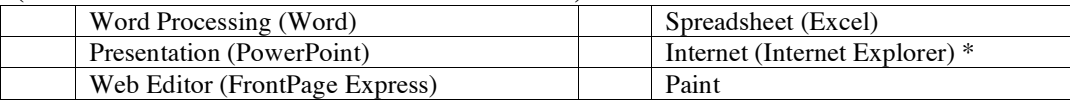

\* Unless your lesson addresses teaching students the skill of Internet searching, teachers are expected to create a "Jump" page of recommended links for students' use. Attach a copy of your "jump" page listing links for students' use. Remember to preview your links on a school computer to be sure sites are available.

## **Network Resources – Check all that apply**

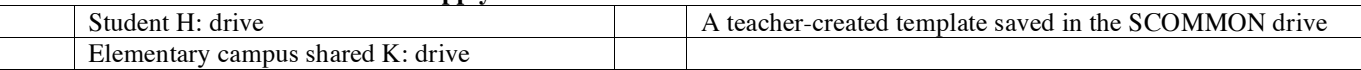

### **Brief Description of Student Activity**

## **Student Product(s) – Check all that apply**

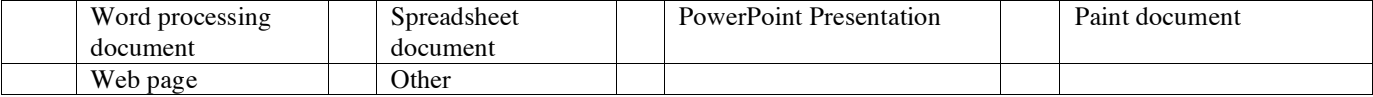